# Probabilistic Model Checking

**Marta Kwiatkowska** Gethin Norman Dave Parker

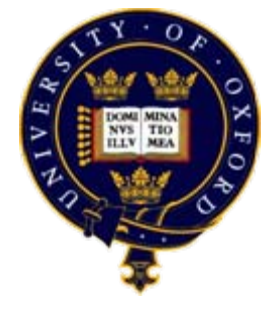

**University of Oxford** 

Part 9 - PRISM

#### Overview

- Tool support for probabilistic model checking
	- motivation, existing tools

#### • The PRISM model checker

- functionality, features
- − resources
- modelling language
- property specification
- PRISM tool demo

#### Motivation

- Complexity of PCTL model checking
	- generally polynomial in model size (number of states)
- State space explosion problem
	- models for realistic case studies are typically huge
- Clearly tool support is required
- Benefits:
	- fully automated process
	- high-level languages/formalisms for building models
	- $-$  visualisation of quantitative results

## Probabilistic model checkers

- PRISM (this talk)
	- − DTMCs, MDPs, CTMCs + rewards
- ETMCC/MRMC
	- − DTMCs, CTMCs + reward extensions
- MDP tools
	- LiQuor: LTL verification for MDPs (Probmela language)
	- RAPTURE: prototype for abstraction/refinement of MDPs
- Simulation-based probabilistic model checking:
	- $-$  APMC, Ymer (both based on PRISM language), VESTA
- CSL model checking for CTMCs:
	- − APNN-Toolbox, SMART
- Multiple formalism/tool solutions:
	- − CADP, Möbius

## Overview

- Tool support for probabilistic model checking
	- motivation, existing tools

#### • The PRISM model checker

- functionality, features
- − resources
- modelling language
- property specification
- PRISM tool demo

## The PRISM tool

- PRISM: Probabilistic symbolic model checker
	- developed at the Birmingham/Oxford University, since 1999
	- $-$  free, open source (GPL)
	- − versions for Linux, Unix, Mac OS X, Windows, 64-bit OSs
- Modelling of:
	- − DTMCs, MDPs, CTMCs + costs/rewards
- Verification of:

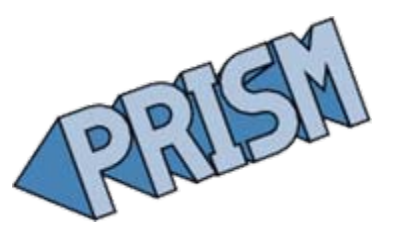

- − PCTL, CSL + extensions + costs/rewards
- Features:
	- high-level modelling language, wide range of model analysis methods, graphical user interface, efficient implementation

## Getting PRISM + Other Resources

• PRISM website: www.prismmodelchecker.org

- − tool download: binaries, source code (GPL)
- $-$  on-line example repository (40+ case studies)
- − on-line documentation:
	- PRISM manual
	- PRISM tutorial
- support: help forum, bug tracking, feature requests

7

- hosted on Sourceforge
- $-$  related publications, talks, tutorials, links

### PRISM – Model building

• First step of verification  $=$  construct full probabilistic model (not always necessary in non-probabilistic model checking)

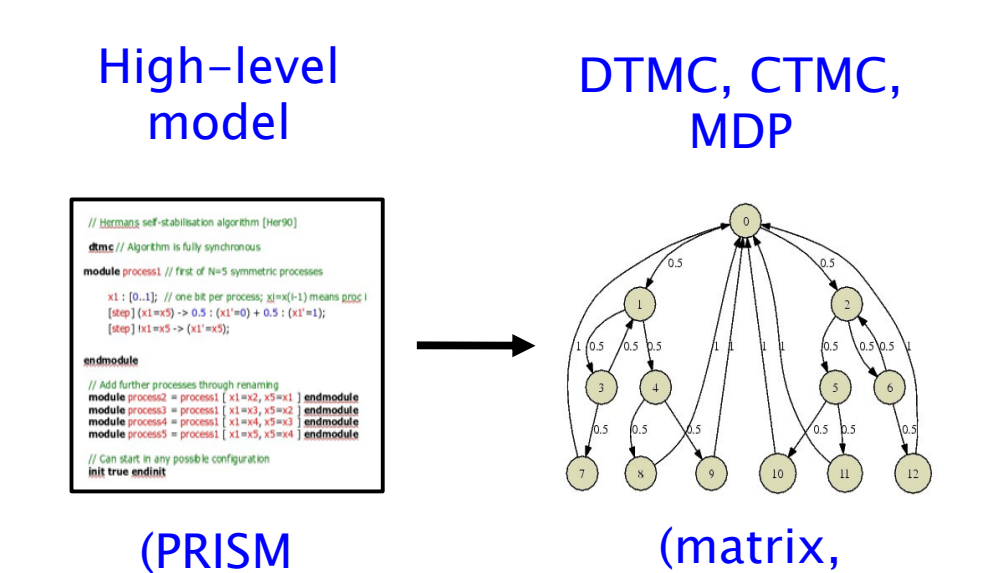

MTBDD, ...)

language)

#### 8

#### PRISM – Imports and exports • Support for connections to other formats/tools: Exports: High-level DTMC, CTMC, modelImports: **MDP** Textmans self-stabilisation algorithm [Her90] dtmc // Algorithm is fully synchronous odule process1 // first of N=5 symmetric process Matlab $x1$ : [0,,1]: // one bit per process:  $xi = x(i-1)$  means proc PEPA [step]  $(x1=x5)$  -> 0.5 :  $(x1'=0)$  + 0.5 :  $(x1'=1)$ ; [step]  $|x1=x5 \rightarrow (x1'=x5);$ endmodul // Add further processes through renami module process2 = process1 [ $x1 = x2$ ,  $x5 = x1$ ] endmodule module process:  $\frac{1}{2}$   $\frac{x_1 - x_2}{x_2 - x_1}$  is entered.<br> **module process**:  $\frac{x_1 - x_2}{x_1 - x_2}$ ,  $\frac{x_2 - x_1}{x_2 - x_2}$  **endmodule**<br> **module** process4 = process1 [x1=x4, x5=x3 ] **endmodule** MRMCmodule process5 = process1  $[x1=x5, x5=x4]$  en // Can start in any possible configuration Text (matrix, (PRISM **Dot** MTBDD, ...) language) In progress: probabilistic CSP, pi calculus, SBML, Probmela, ...

## PRISM modelling language

- Simple, state-based language for DTMCs/MDPs/CTMCs
	- − based on Reactive Modules [AH99]
- Modules (system components, composed in parallel)
- Variables (finite-valued, local or global)
- Guarded commands (labelled with probabilities/rates)
- Synchronisation (CSP-style) + process-algebraic operators (parallel composition, action hiding/renaming)

$$
\begin{array}{|l|l|}\n \hline\n \text{[send]} (s=2) >> p_{\text{loss}} & (s'=3) & \text{(lost = lost+1)} + (1-p_{\text{loss}}) : (s'=4); \\
 \hline\n \text{action} & \text{guard} & \text{probability} & \text{update} \\
 \end{array}
$$

### PRISM language example

// Herman's self-stabilisation algorithm [Her90]

**dtmc** // Algorithm is fully synchronous

**module** process1 // First of N=5 symmetric processes

 $x1$  : [0..1]; // One bit per process;  $xi=x(i-1)$  means proc i has a token [step]  $(x1=x5)$  -> 0.5 :  $(x1'=0)$  + 0.5 :  $(x1'=1)$ ;  $[step]$   $|x] = x5$  ->  $(x)' = x5$ ):

#### endmodule

// Add further processes through renaming module process2 = process1 [ x1=x2, x5=x1 ] endmodule module process3 = process1 [ x1=x3, x5=x2 ] endmodule module process4 = process1 [ x1=x4, x5=x3 ] endmodule module process5 = process1 [ x1=x5, x5=x4 ] endmodule

// Can start in any possible configuration init true endinit

### PRISM language example 2 (fragment)

```
// Embedded control system
ctmc
```

```
const int MIN_SENSORS = 2;
const double lambda_p = 1/(365*24*60*60); // MTTF = 1 year
```

```
...
```

```
module sensors
```

```
s : [0..3] init 3; // Number of sensors working
     [] s>1 -> s*lambda_s : (s'=s-1); // Failure of a single sensor
endmodule
```

```
module proci // (takes data from sensors and passes onto main processor)
     i: [0..2] init 2; // 2=ok, 1=transient fault, 0=failed
     [] i>0 & s>=MIN_SENSORS \rightarrow lambda_p : (i'=0); // Failure of processor
     [] i=2 & s>=MIN_SENSORS -> delta_f : (i'=1); // Transient fault
     [reboot] i=1 & s>=MIN_SENSORS -> delta_r : (i'=2); // Transient reboot
endmodule
```
#### Costs and rewards

- Real-valued quantities assigned to model states/transitions
	- many possible uses, e.g. time, power consumption, current queue size, number of messages lost, ...
- No distinction between costs ("bad") and rewards ("good")
	- PRISM terminology is rewards
- The meaning of these rewards varies depending on:
	- $-$  the type of property used to analyse the model: instantaneous or cumulative

#### Rewards in the PRISM language

rewards "total\_queue\_size" t<mark>rue</mark> : queue1+queue2; endrewards

(instantaneous, state rewards) (cumulative, state rewards)

rewards "power" sleep=t<mark>rue</mark> : 0.25; sleep=**false** : 1.2 \* up; endrewards

(cumulative, state rewards)  $(up = number of operational$ components)

rewards "time" true : 1; endrewards

rewards "dropped" [receive] q =q\_max : 1; endrewards

(cumulative, transition rewards)  $(q =$  queue size,  $q_{max} =$  max queue size)

## PRISM property specifications

- Based on (probabilistic extensions of) temporal logic
	- incorporates PCTL for DTMCs/MDPs, CSL for CTMCs
	- also includes: quantitative extensions, costs/rewards

#### • Simple PCTL/CSL example:

- $-$  P<0.001 [ true U shutdown ] "the system eventually shuts down with probability at most 0.001"
- Usually focus on quantitative properties:
	- $-$  P=? [ true U shutdown ] "what is the probability that the system eventually shuts down?"
	- nested probabilistic operators must be probability-bounded

## Basic types of property specifications

- (Unbounded) reachability:
	- $-$  P=? [ true U shutdown ] "probability of eventual shutdown"
- Transient/time-bounded properties:
	- $-$  P=? [ true U[t,t] (deliv\_rate  $<$  min) ] "probability that the packet delivery rate has dropped below minimum at time t"
	- $-$  P=? [ !repair U $\leq$ 200 done ] "probability of the process completing within 200 hours and without requiring repairs"

#### • Steady-state properties:

− S=? [ num\_sensors ≥ min ] - "long-run probability that an adequate number of sensors are operational"

#### Cost- and reward-based properties

- Two different interpretations of model rewards
	- instantaneous and cumulative properties
	- reason about expected values of rewards
- Instantaneous reward properties
	- state rewards only
	- state-based measures: "queue size", "number of operational channels", "concentration of reactant X", ...

#### • R=? [ I=t ]

- $-$  e.g. "expected size of the message queue at time t?"
- R=? [ S ]
	- $-$  e.g. "long-run expected size of the queue?"

#### Cost- and reward-based properties

- Cumulative reward properties
	- − both state and transition rewards
	- CTMC state rewards interpreted as reward rates
	- $-$  e.g. "time", "power consumption", "number of messages lost"
- $R=?$  [ F end ]
	- $-$  e.g. "expected time taken for the protocol to terminate?"
- R=? [  $C \leq 2$  ]
	- e.g. "expected power consumption during the first 2 hours that the system is in operation?"
	- e.g. "expected number of messages lost during..."

#### Best/worst-case scenarios

- Combining "quantitative" and "exhaustive" aspects
- Computing values for a range of states
	- $R=$ ? [ F end {"init"}{max} ] "maximum expected run-time over all possible initial configurations "
	- − P=? [ true U <sup>≤</sup>t elected {tokens <sup>≤</sup>k}{min} ] "minimum probability of the leader election algorithm completing within t steps from any state where there are at most k tokens "
- All possible resolutions of nondeterminism (MDPs)
	- Pmin=? [ !end2 U end1 ] "minimum probability of process 1 finishing before process 2, for any scheduling of processes?"
	- Rmax=? [ F message\_delivered ] "maximum expected number of bits revealed under any eavesdropping strategy?"

## Identifying trends and anomalies

- Counterexamples (error traces)
	- widely used in non-probabilistic model checking
	- situation much less clear in probabilistic model checking
	- $-$  counterexample for P<p [true U error] ? and for P=? [  $\dots$  ] ?
	- work in progress...
- Experiments: ranges of model/property parameters
	- $-$  e.g. P=? [ true U $\le$ T error ] for N=1..5, T=1..100 where N is some model parameter and T a time bound
	- identify patterns, trends, anomalies in quantitative results

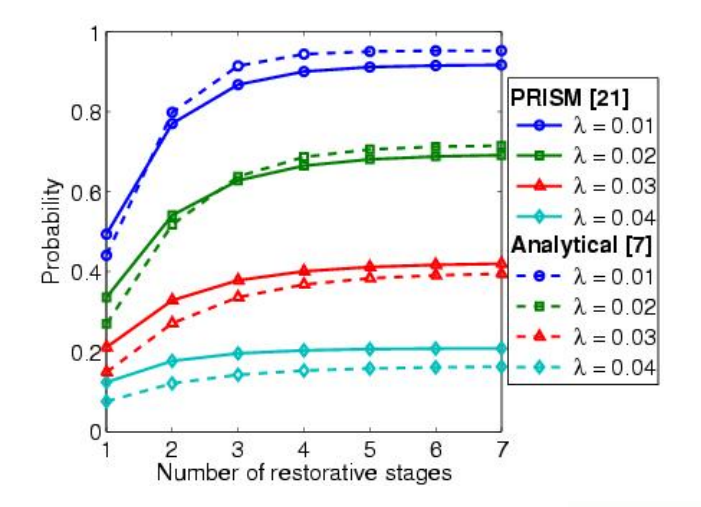

Probability that 10% of gate outputs are erroneous for varying gate failure rates and numbers of stages

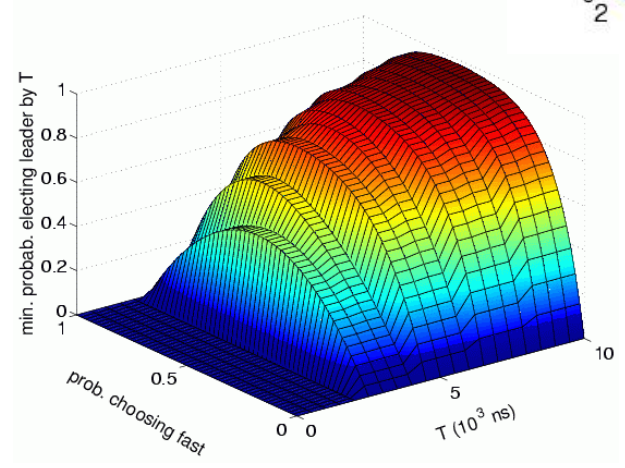

Optimum probability of leader election by time T for various coin biases

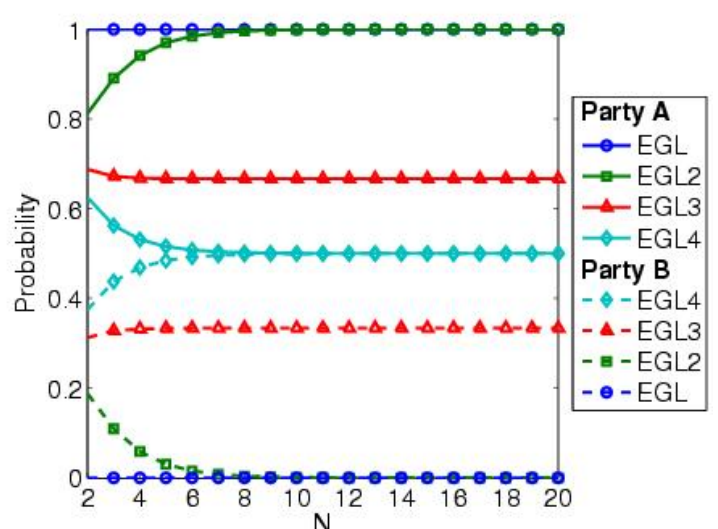

Probability that parties gain unfair advantage for varying numbers of secret packets sent

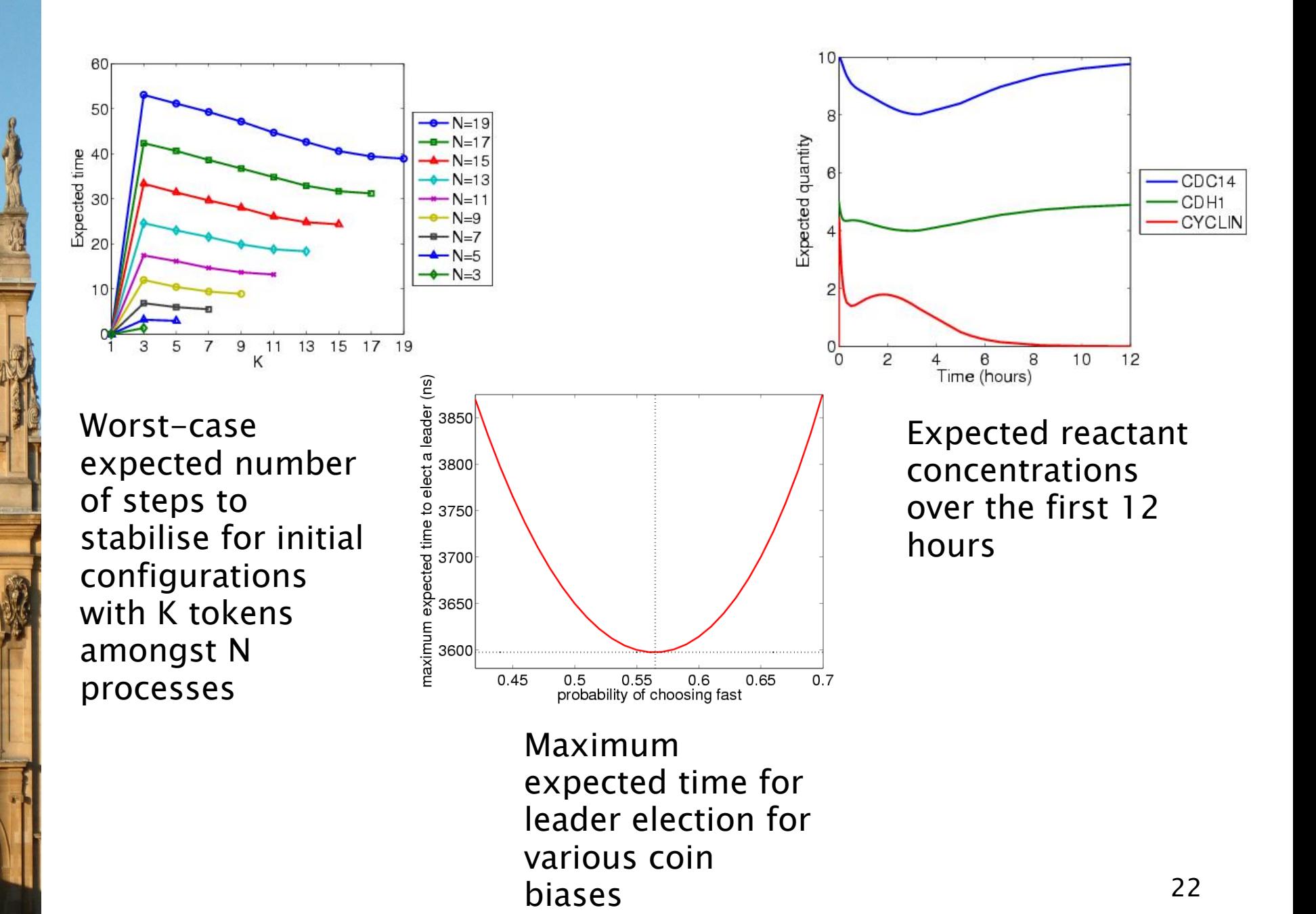

# PRISM functionality

#### • Graphical user interface

- model/property editor
- discrete-event simulator model traces for debugging, etc.
- − verification of PCTL, CSL + costs/rewards, etc.
- $-$  approximate verification using simulation  $+$  sampling
- $-$  easy automation of verification experiments
- graphical visualisation of results

#### •Command-line version

- $-$  same underlying verification engines
- useful for scripting, batch jobs

## Overview

- Tool support for probabilistic model checking
	- motivation, existing tools
- The PRISM model checker
	- functionality, features
	- − resources
	- modelling language
	- property specification
- PRISM tool demo